### **1. Zugriffsschema eines php-Documents**

Die serverseitige Scriptsprache php (Kurzform von php Hypertext Preprocessor oder Personal Home Page) ist speziell für den Einsatz im Internet entwickelt. php ist für alle "gängigen" Betriebssysteme als CGI-Version oder als Modulversion eines WEB-Servers verfügbar.

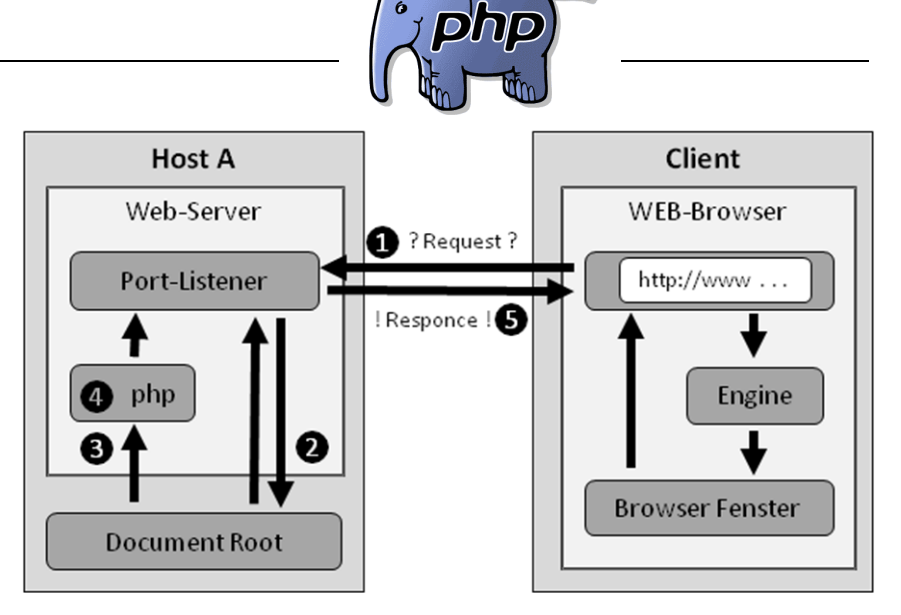

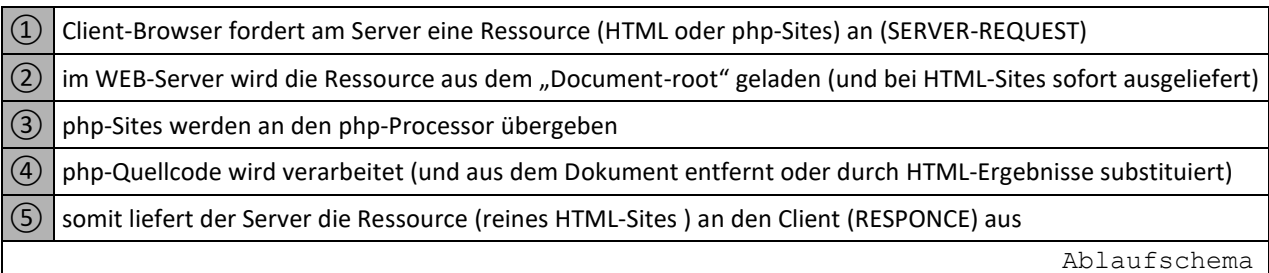

# **1.1. Einbindung von php-Code in HTML-Sites**

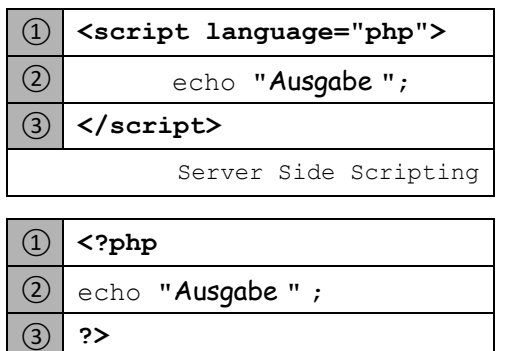

SGML-Schreibweise

Damit die serverseitigen php-Scripte korrekt verarbeitet werden können, muss:

- der Dateiextender der HTML-Site \*.php lauten
- die Script-Anweisung(en) im Dokument gekennzeichnet sein.
- die Ressource über einen WEB-Server aufgerufen werden.
- die Ressource im DOCUMENT-ROOT des WEB-Servers liegen.

Der php-Quellcode bleibt für den Client grundsätzlich unsichtbar, da nur das Ergebnis der Scriptverarbeitung ausgegeben wird. Theoretisch kann die Scripteinbindung an jeder Stelle (auch mehrmals) innerhalb des Dokumentes erfolgen. Wenn das Script selber Ausgaben erzeugt (z.B. durch echo "Ausgabe ";), sollten diese Teile innerhalb des HTML-Bodys (<body> ... </body>) stehen.

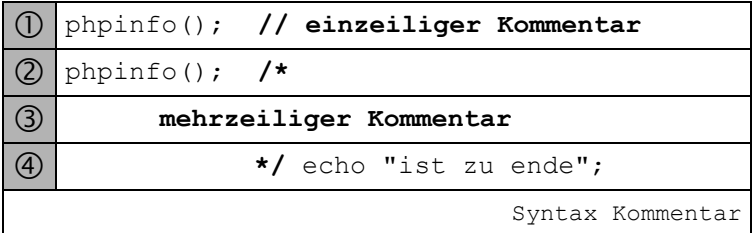

# phpinfo(); **// einzeiliger Kommentar 1.2. Kommentare in php**

können auch genutzt werden um Abschnitte des Quellcodes zu Testzwecken auszublenden, da dieser nicht geparst wird.

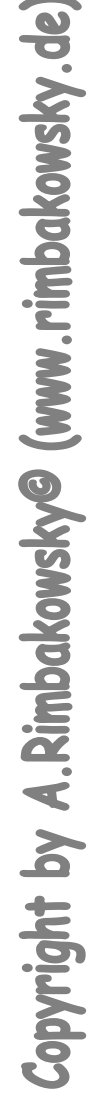

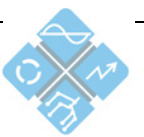

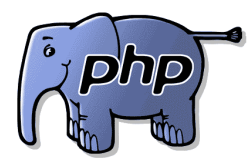

# **2. Datentypen und Variablen**

php unterstützt die Datentypen: Boolean, Integer, Fließkomma-Zahlen und String sowie die zusammengesetzten Typen: Array und Object, und arbeitet mit einer **impliziten Variablendeklaration**. Das bedeutet, die Zuweisung eines Wertes an einen Bezeichner (der in php immer mit einem \$-Zeichen beginnt) deklariert und initialisiert eine Variable (des zugewiesenen Typs). Da es bei dieser (Scriptsprachen typischen) Art zu einigen Fehler kommen kann, gibt es eine Reihe von vordefinierten Funktionen im Umgang mit Variablen. Eine explizite Typumwandlung wird durch die Angabe des gewünschten Datentyps (in Klammern) erreicht.

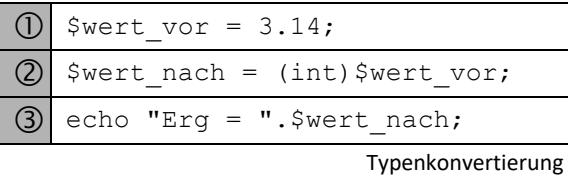

**2.1. Wichtige Funktionen im Umgang mit Variablen** 

#### **Folgende Umwandlungen sind möglich:**

- (int), (integer) nach integer
- (bool), (boolean) nach boolean
- (float), (double), (real) nach float
- (string) nach string

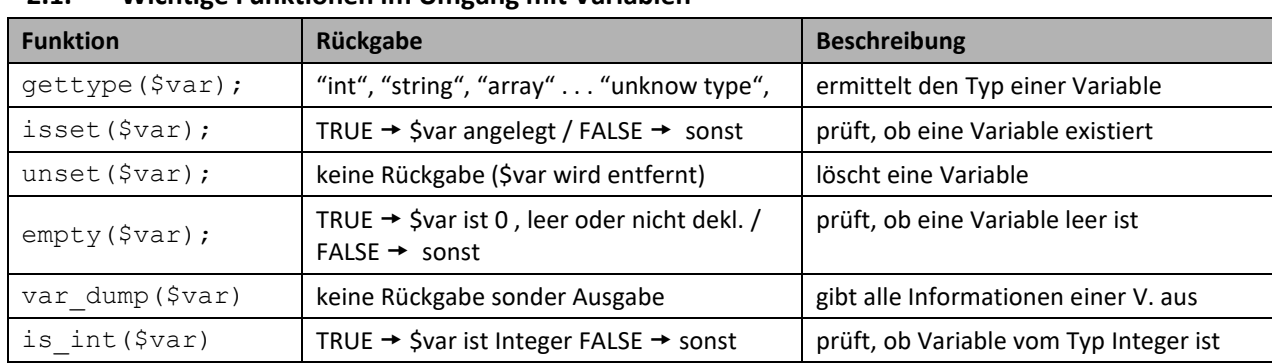

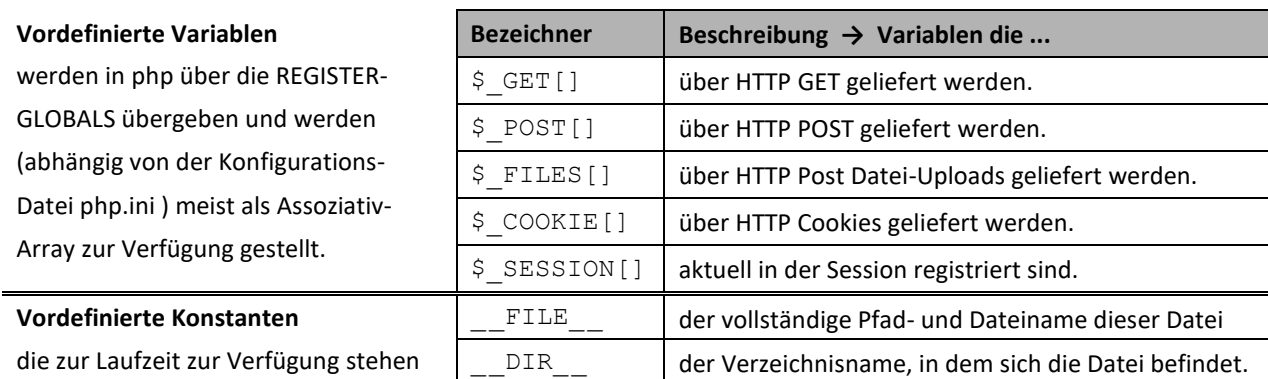

#### **2.2. Ausgabe von Daten (Strings) und Variablen**

Zeichenketten können zur Ausgabe oder Zuweisung einer String-Variable mit doppelten ("") oder einfachen ('') Anführungszeichen begrenzt werden. Dabei werden **nur** bei doppelten Hochkommas Variablen innerhalb einer Zeichnenkette durch ihren Wert substituiert. Der Punkt-Operator ist Verkettungsoperator.

Zur Maskierung von Zeichen wird Backslash verwendet (z.B. \n  $\rightarrow$  New Line oder \t  $\rightarrow$  Tabulator bzw. \"). **Beispiel :** Hyperlink <a href="http://www.web.de">http://www.web.de</a>

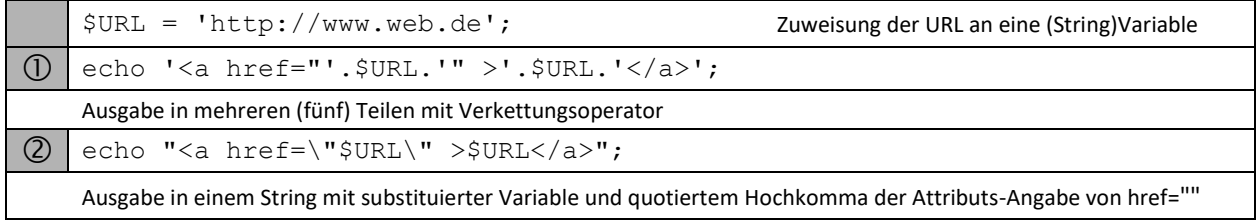

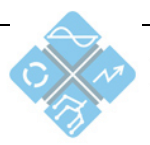

# **3. Arrays (Felder)**

Durch Arrays (Felder) ist es möglich, mehrere Daten (gleichen oder unterschiedlichen Typs) in einer Struktur zu speichern. Über den Index besteht ein wahlfreier Zugriff auf die einzelnen Daten (Array-Elemente oder Feld-Elemente).

Sie werden nach der Index-Art unterschieden.

(numerisch  $\rightarrow$  Integer / assoziativ  $\rightarrow$  String).

#### **3.1. Erzeugen von Arrays**

Arrays werden (wie alle php-Variblen) nicht explizit sondern implizit (durch den 1. Aufruf) deklariert. Dabei kann wahlweise der Befehl **array** oder eine einfache Wertzuweisung verwendet werden.

(1) \$Array Bezeichner =  $array$  ([Index<sub>A</sub> =>]Wert<sub>A</sub> , [Index<sub>B</sub> =>]Wert<sub>B</sub> , ... ); Array-Deklaration

Diese Angaben sind kombinierbar, was zu verschiedenen Effekten (siehe Beispiele) führen kann.

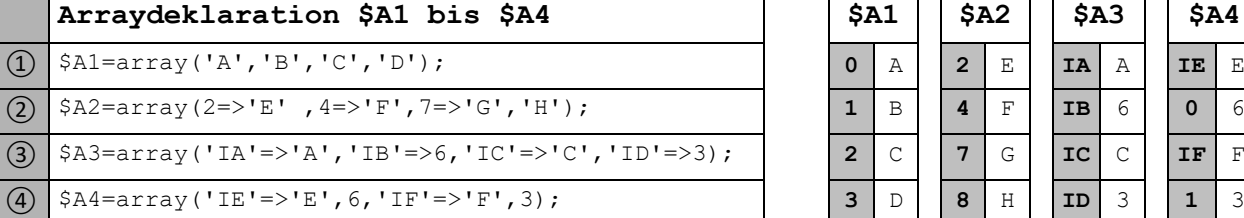

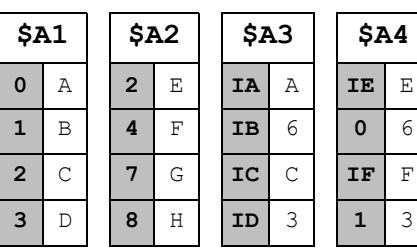

#### **3.2. Zugriff auf Array-Inhalte**

Auf einzelne Array-Elemente kann wie auf primitive Variablen zugegriffen werden. Zusätzlich zum Bezeichner muss nur der Index in eckigen Klammern (und ggf mit Hochkommas) angegeben werden.

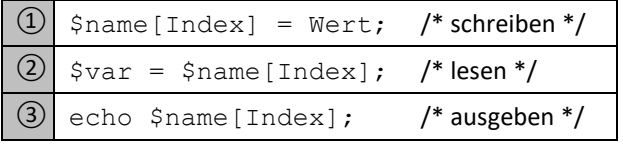

\$name : Index : Wert : Arraybezeichnung Selektion einzelner Zellen (numerisch oder assoziativ) Zelleninhalt

#### **3.3. Mehrdimensionale Arrays**

Jedes Array-Element kann (entweder primitive Datentypen) oder wiederum Arrays enthalten. Daraus ergeben sich mehrdimensionale Arrays (in der Praxis reicht meist der Umgang mit zweidimensionalen Arrays).

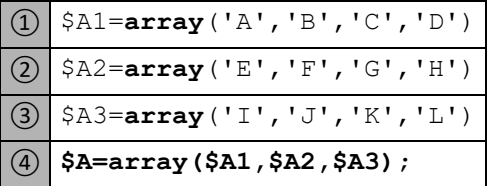

Der Zugriff auf die einzelnen Array-Elemente Q | \$A2=**array** ( 'E', 'F', 'G', 'H') | erfolgt durch die Angabe beider Indizes (in | 0 | A | B | C | D Reihenfolge), so dass ③ \$A3=**array**('I','J','K','L') **1** E F G H **echo \$A[1][2];** G ausgeben würde. ④ **\$A=array(\$A1,\$A2,\$A3); 2** I J K L

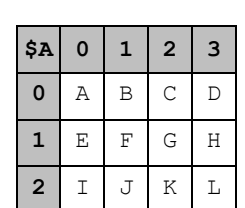

Auch hier kann numerische und assoziative Indizierung kombiniert werden (z.B.:  $\frac{1}{2}$ [7]['ID']).

**Hinweis :** In php ist es möglich, auf Stringvariablen auch als numerisches Array zuzugreifen. Dies stellt eine elegante und einfache Weise der Stringverarbeitung und Stringmanipulation dar.

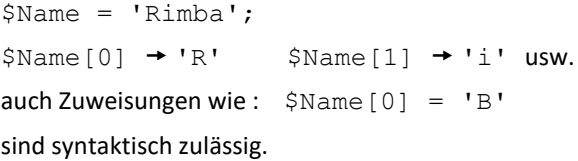

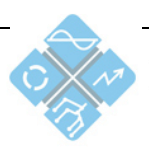

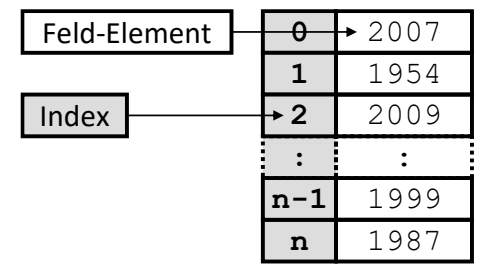

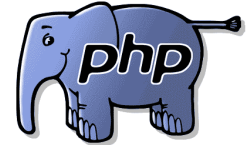

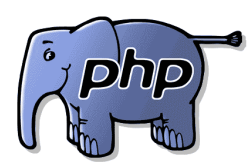

# **4. Operatoren**

Die Rangfolge der Operatoren entspricht den allgemeinen Regeln (z.B. Punkt vor Strich etc.).

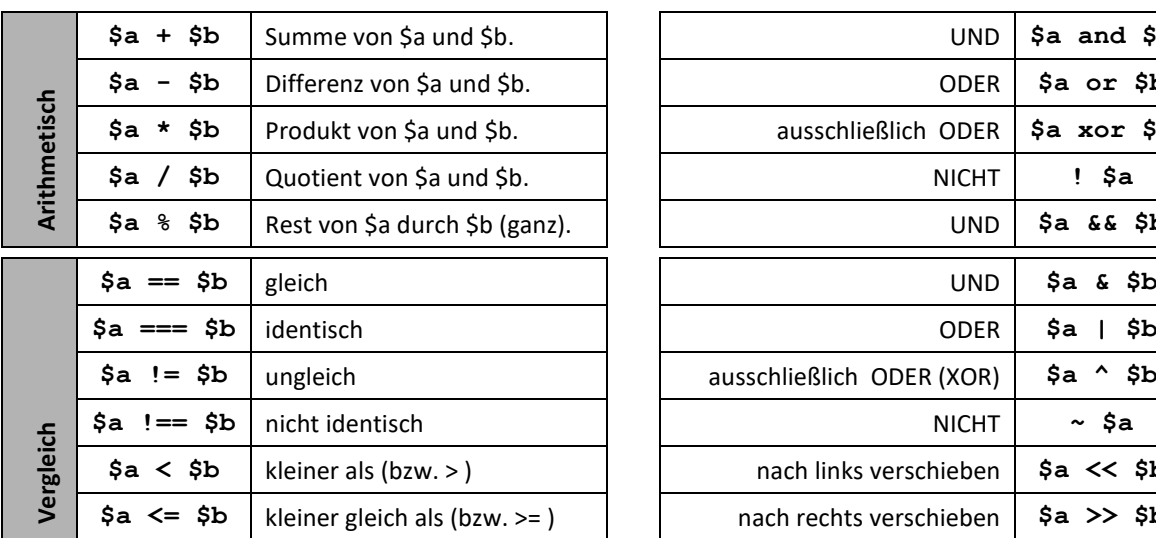

#### **5. Kontrollstrukturen**

php kennt für die meisten Kontrollstrukturen (funktional-identische) Syntax-Varianten um den Umsteigern aus anderen Sprachen den Einstieg in php zu erleichtern.

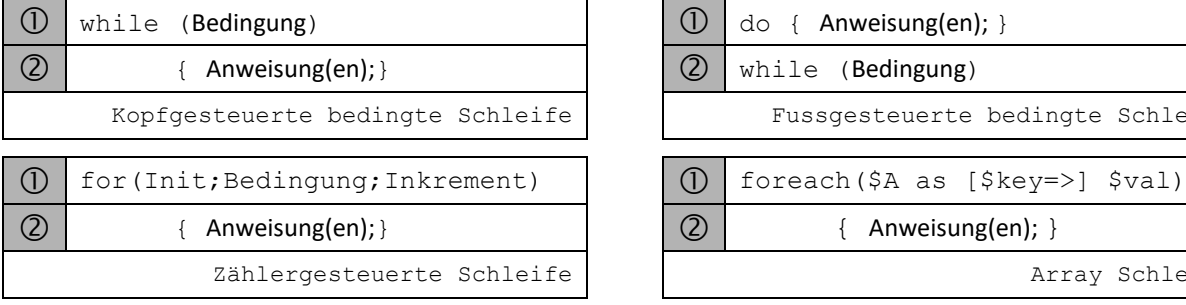

#### **6. Unterprogramme und Modularisierung**

#### **6.1. Externe php-Code Dateien einbinden**

Zur Modularisierung und Mehrfachverwendung von php-Code kann dieser auch in externe Dateien ausgelagert werden. An der entsprechenden Stelle im Quellcode des Hauptprogramms wird mittels einer Anweisung der Quelltext der externen Datei (an genau dieser Stelle) eingebunden.

Zu beachten ist, dass der Parsermodus für die Einbindung dieser Dateien auf html steht. Somit muss der php-Code in dieser Datei wieder mit **<?php** bzw. **?>** gekennzeichnet sein (und die Datei muss die Erweiterung \*.php haben). Dabei werden vier Varianten des Einbindens unterschieden:

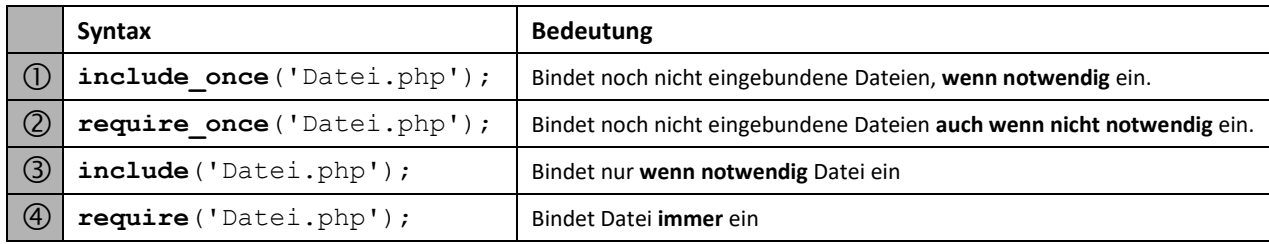

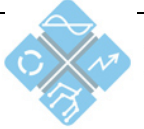

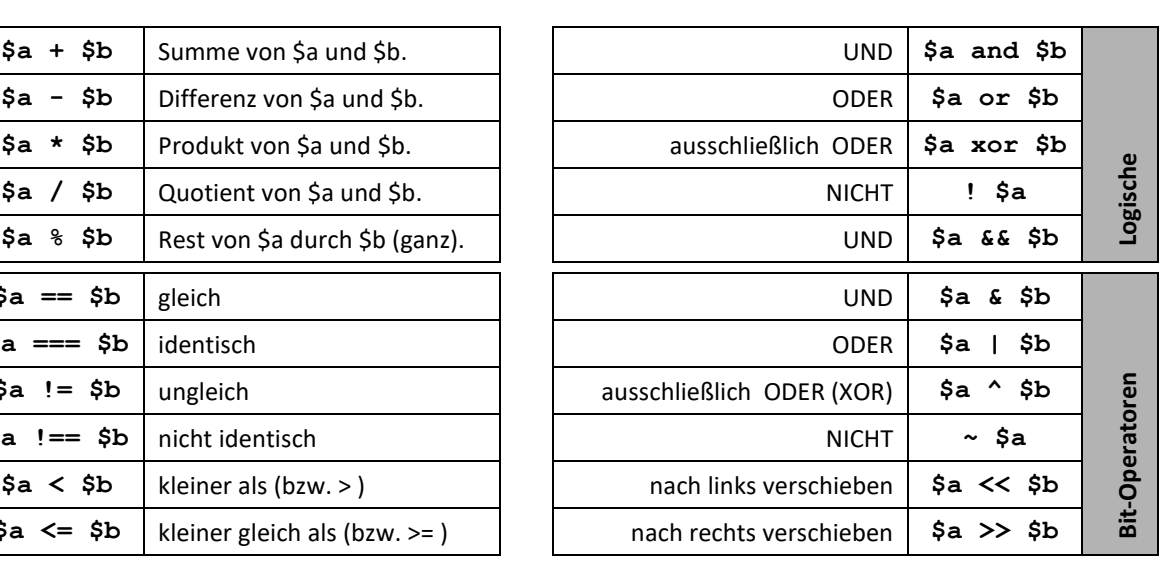

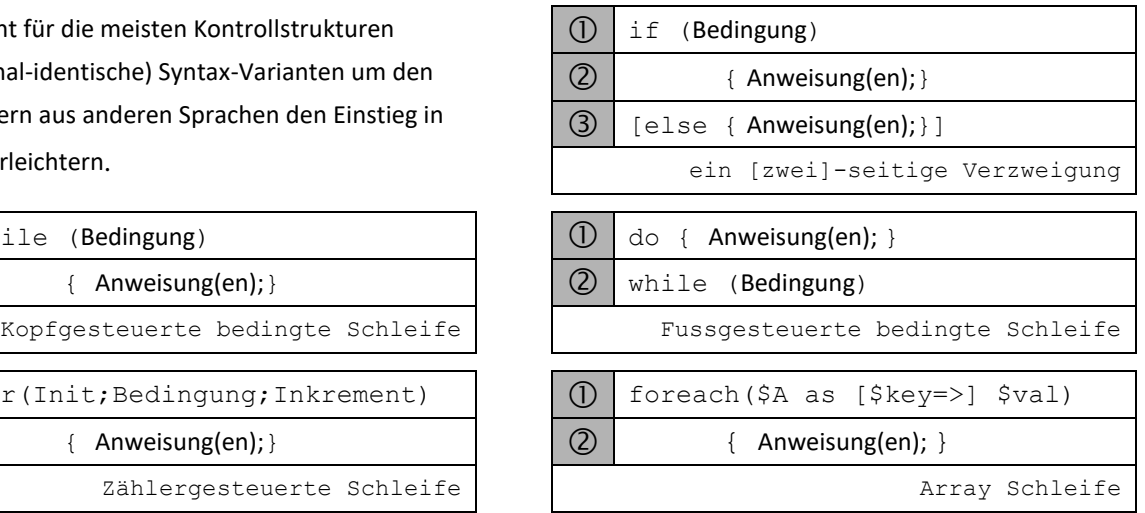

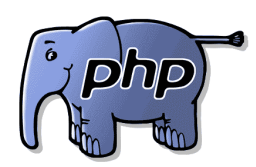

# **6.2. Unterprogramme (Funktionen) verwenden**

Ein wesentlicher Grund für die rasante Verbreitung und den Einsatz von php ist die große Anzahl von vordefinierten Funktionen, die dem Programmierer zur Verfügung gestellt werden. Eine gute Übersicht bietet beispielsweise die Seite "http://www.selfphp.de". Für den Programmierer stellt sich eine vordefinierte Funktion wie eine "Blackbox" dar, von der nur Funktionsname, Übergabe- und Rückgabeparameter bekannt sein müssen. Daraus leitet sich eine typische Syntaxbeschreibung ab:

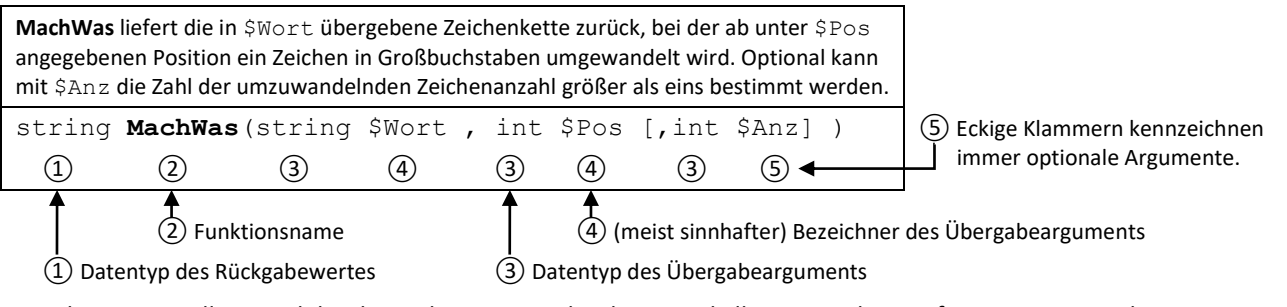

Mit dieser Darstellung und der dazugehörigen Beschreibung sind alle notwendigen Informationen gegeben.

#### **6.3. Funktionsaufruf**

Funktionen werden durch ihren Bezeichner (Name) und die in Klammern angegebenen den Argumenten aufgerufen. Dabei ist zu beachten:

- Anzahl, Typ und Reihenfolge der Argumente muss mit der Funktionsdefinition übereinstimmen.
- Argumente können als Wert oder Variable (die einen entsprechenden Wert enthält) übergeben werden.
- bei Funktionen ohne Argumente muss eine leere Klammer geschrieben werden.
- in php muss der Rückgabewert nicht zwingend verarbeitet (gespeichert oder ausgegeben) werden.

Ein korrekter Funktionsaufruf stellt (bei Rückgabe) einen Wert entsprechenden Datentyps dar und kann selbst wieder als Argument übergeben werden (Iteration). Entsprechend der Syntaxbeschreibung von "MachWas" sind einige Beispiele nachfolgend angegeben.

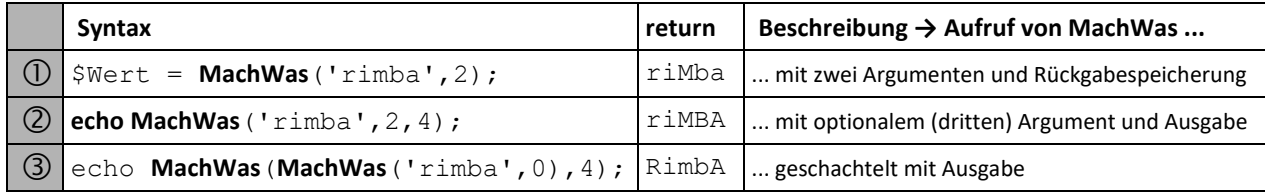

#### **6.4. Eigene Funktionen deklarieren**

Abschließend wird die unter 6.2 beschriebene Funktion deklariert.

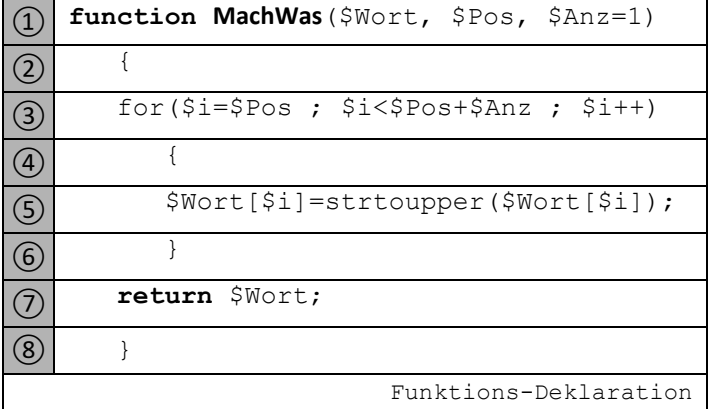

In ① wird mit dem Bezeichner **MachWas** eine Funktion deklariert, die zwei Pflichtargumente ( \$Wort,\$Pos) erwartet. Optional kann ein drittes Argument \$Anz übergeben werden(default=1). Die geschweiften Klammern ② und ⑧ schließen den Funktionsrumpf ein. Mit dem Schlüsselwort **return** in  $(7)$  wird der in  $$Wort$  bearbeitete Wert zurückgeliefert.

- Soll die Funktion keine Rückgabe liefern, entfällt das Schlüsselwort **return**.
- Soll die Funktion keine Übergabe haben, muss die Klammer leer bleiben.

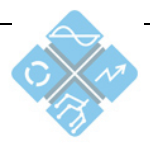

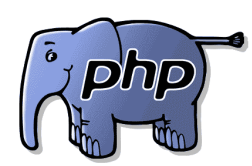

# **7. Dateizugriff**

Aus php-Scripten kann ein Dateizugriff auf die Dateiablage des Servers erfolgen. Grundsätzlich entscheidet über die Zugriffsberechtigung das Server-BS. Ein (zeigerorientierter) Zugriff erfolgt immer nach dem Schema:

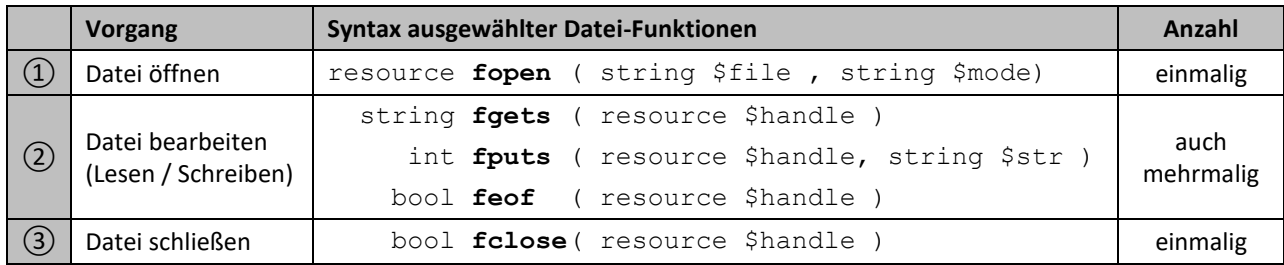

Da in einer Serverumgebung ein php-Script(Instanz) gleichzeitig mehrfach ausgeführt werden kann (Multiuser-

Zugriff) ist es notwendig, die Zugriffsart einer Datei beim Öffnen zu bestimmen.

Nachstehend ist die Wirkungsweise des **mode**-Arguments in der Funktion **fopen()** beschrieben.

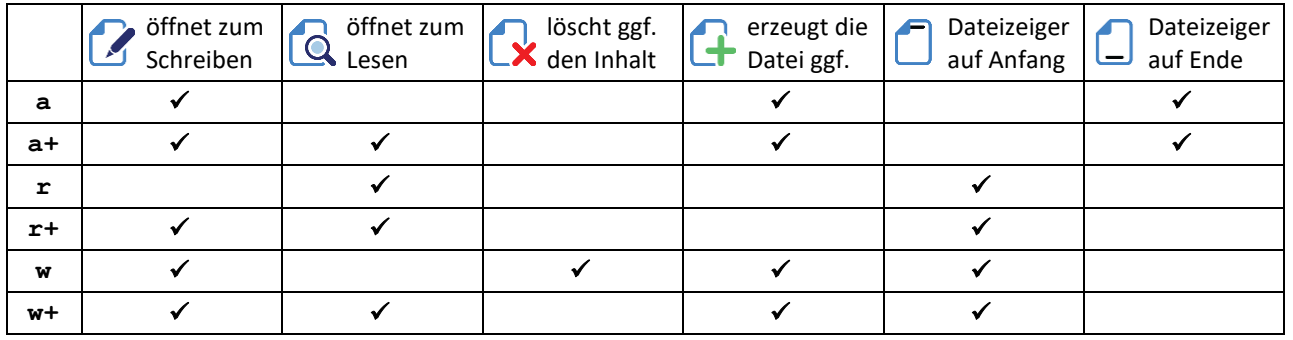

# **8. Parameter - Übergabe an php-Scripte**

Damit der Anwender über eine HTML-Seite mit dem Server interagieren kann, ist eine Datenübertragung vom Client (WEB-Browser) zum Server (z.B.: php-Script) notwendig. Dazu stehen zwei mögliche Übertragungsmethoden ( **GET** und **POST** ) zur Auswahl. Diese unterscheiden sich u.a. in :

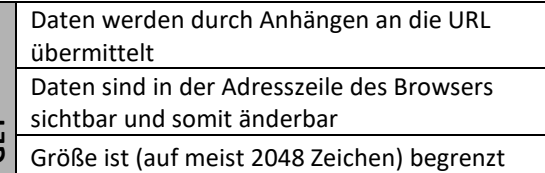

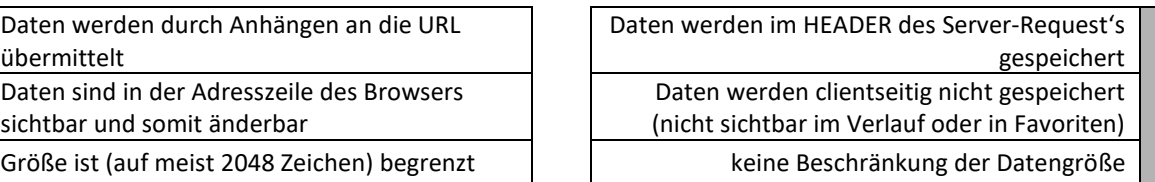

# **8.1. Linkaufruf mit einer GET-Übertragung (URL in HTML)**

Die zu übertragenden Daten werden als Bezeichner-Wert- Kombination in der URL notiert.

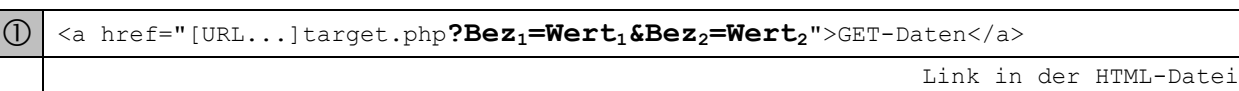

#### **8.2. Der Zugriff auf Übergabewerte . .**

**GET**

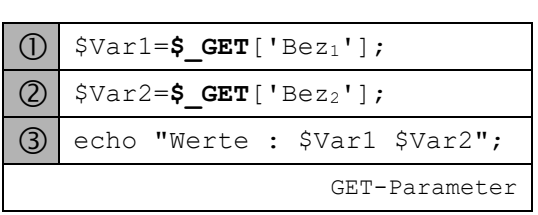

erfolgt über das assoziative \$\_GET-Array welches für jeden Bezeichner (assoziativ) einen Eintrag mit dem entsprechenden Wert enthält. Diese müssen im Script explizit gelesen werden.

**TIPP:** Bevor Anwenderdaten in einem php-Script verarbeitet werden, sollten sie aus Sicherheitsgründen unbedingt überprüft werden. In php stehen dazu eine Reihe von Funktionen bereit.

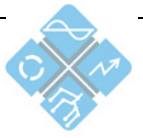

**POST**

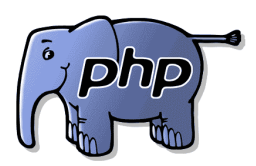

### **8.3. POST-Übertragung (aus Formularen)**

erfolgt meist über ein HTML-Formular mit der eingestellten Methode. Dabei werden die Bezeichner-Wert-Kombinationen aus den name-Attributen der Formular-Elemente sowie den Anwendereingaben (oder Aktionen) gebildet. Der serverseitige Zugriff erfolgt wiederum über ein GLOBAL-ARRAY namens \$\_POST (assoziativ).

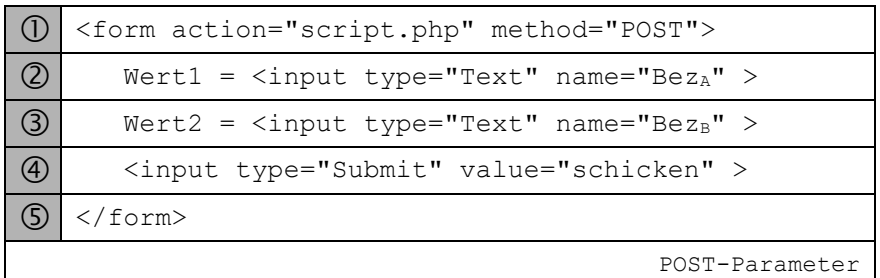

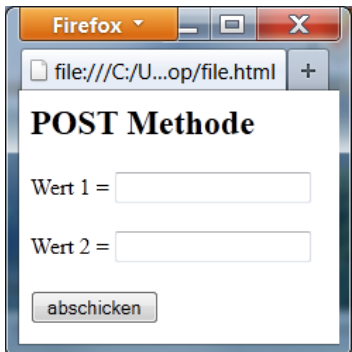

Standard (und Fall back) Übertragungsmethode in HTML-Formularen ist GET.

#### **8.4. Dateiupload auf den WEB-Server**

Für den Dateiupload (Dateiübertragung vom Client zum Server) ist eine erweiterte HTML-Formulardeklaration notwendig (siehe HTML-Dokumentation). Nach Dateiauswahl-Dialog (Durchsuchen) und Dateiübertragung steht auf dem Server das zweidimensionale Array **\$\_FILE['']['']** mit den übertragenen Daten zur Verfügung

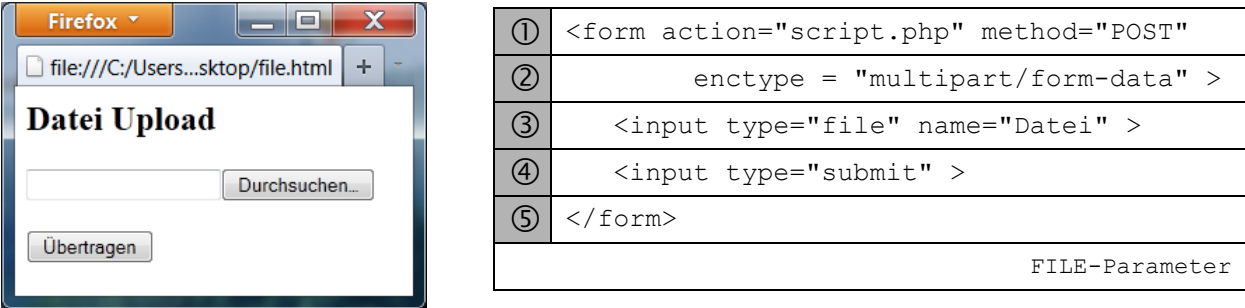

Mit der ersten Dimension wird der Name des HTML-File-Steuerelements angesprochen. Des Weiteren stehen folgende Daten zur Verfügung:

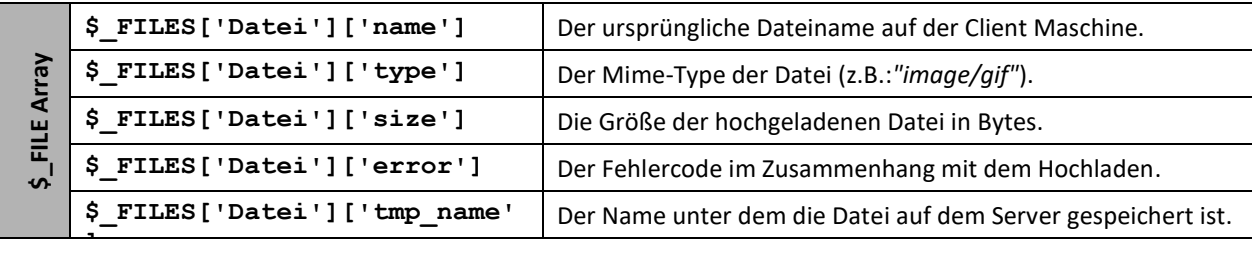

Nach ausführlicher Kontrolle der übertragenen Datei lässt sich diese auf dem Serverdateisystem ablegen.

```
① bool move_uploaded_file(string $filename, string $destination)
② move_uploaded_file($_FILES['Datei']['tmp_name'],'tmp/Bild.jpg')
                                                          move_file_upload
```
Häufige Fehlerquellen sind die (selbsterklärenden) unpassenden Parametereinstellungen von **memory\_limit** , **upload\_max\_filesize** und **max\_execute\_time** , in der Datei php.ini.

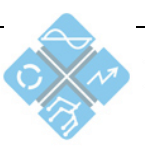

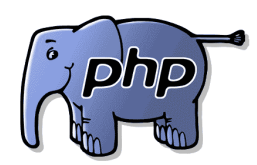

# **A1 nützliche String-Funktionen**

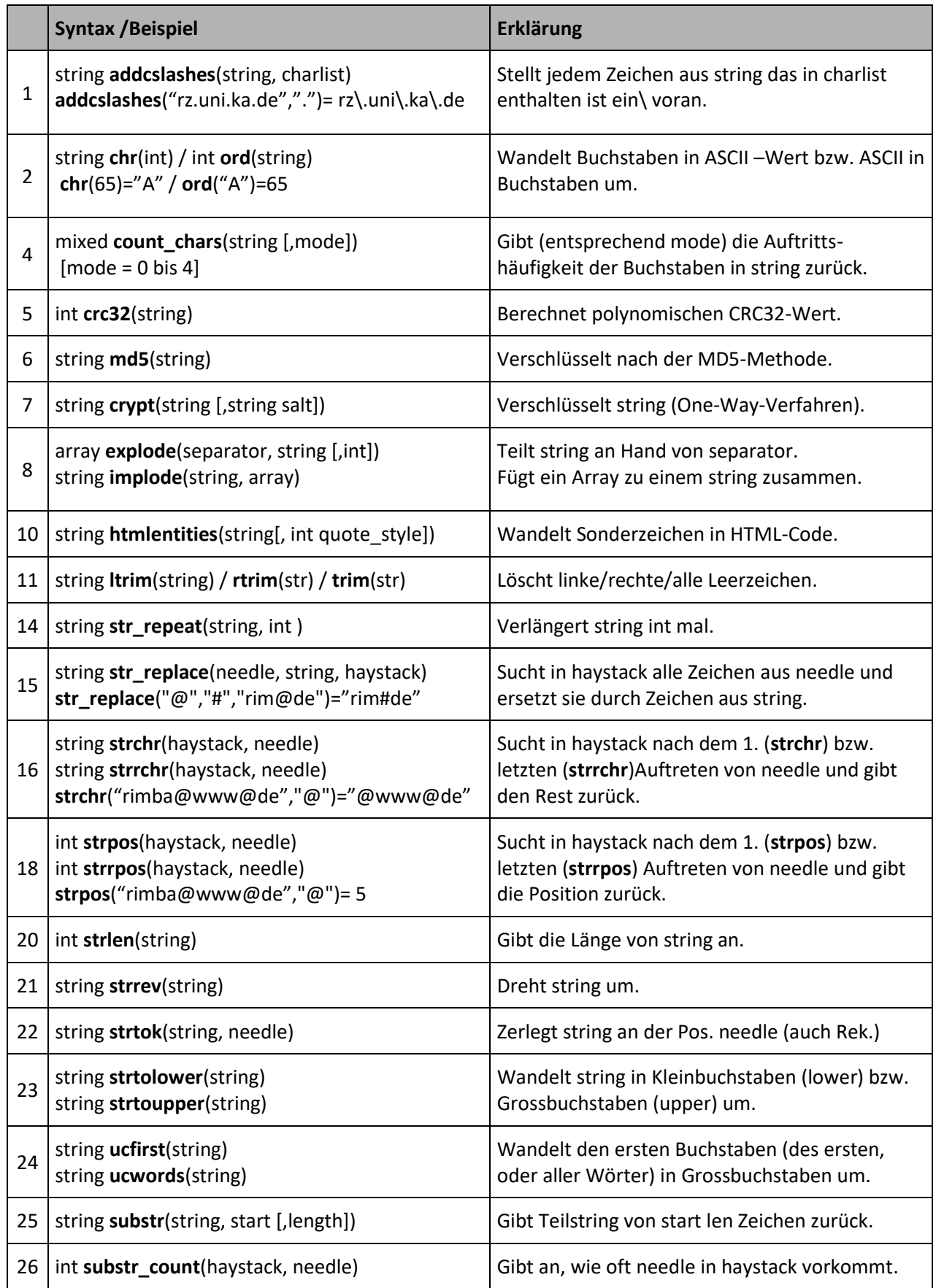

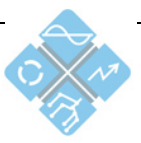

Heinrich-Hertz-Schule Karlsruhe